# Möglichkeiten zur Vervollständigung der Breitbandinfrastruktur in der Gemeinde Rümpel

LUKAS OSTERMANN

## Status quo

- o Schlechte Situation in den Ortsteilen Höltenklinken und Rohlfshagen
- o Geschwindigkeiten im Bereich 6 Mbit/s bis 10 Mbit/s (mit Glasfaser bis 1000 Mbit/s)
- o Deutlich unterdurchschnittliche Versorgung der Gemeinde im Vergleich zum Umland (siehe Bild)

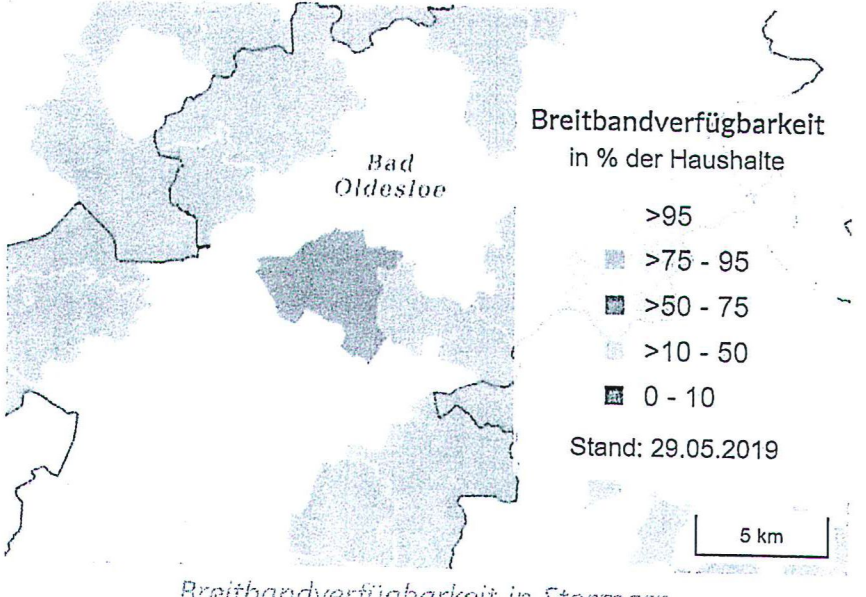

Breitbandverfügbarkeit in Stormarn (Quelle: Breitbandatlas des Bundesministeriums für Verkehr und digitale Infrastruktur) www.bmvi.de

 $\mathbb{C}$ 

# Ziele der Initiative

- o Ausbau ist ein wichtiges Infrastrukturprojekt
- o Aufwertung von Immobilien
- o Attraktivität für junge Familien
- o Angleichung der Verhältnisse in der Gemeinde

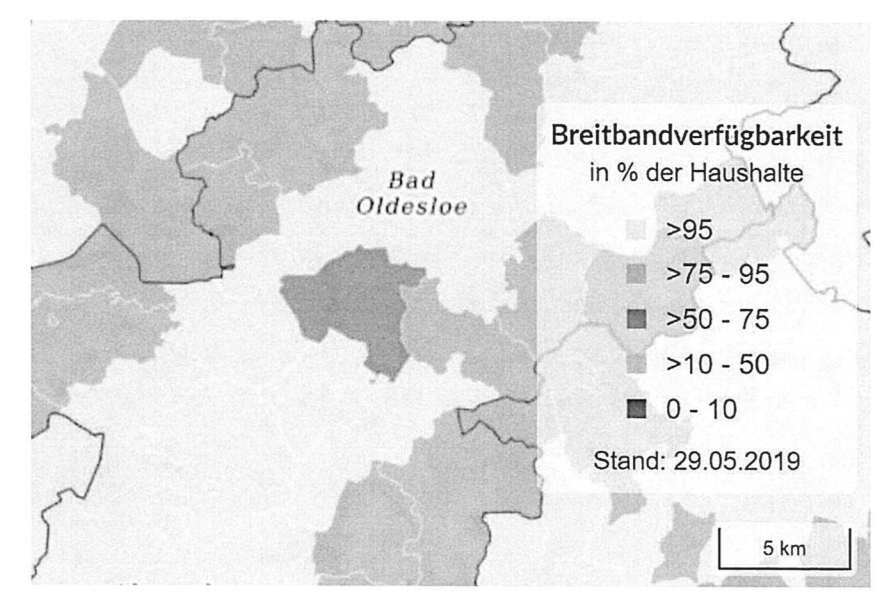

Breitbandverfügbarkeit in Stormarn (Quelle: Breitbandatlas des Bundesministeriums für Verkehr und digitale Infrastruktur) www.bmvi.de

# Möglichkeiten zur Förderung

- o Glasfasernetz in Rümpel ist im Besitz der VS Media GmbH
- $\circ$  Ausbau ist nicht wirtschaftlich in Höltenklinken und Rohlfshagen (siehe Kommentar rechts)
- o Anfragen an die VS Media waren bisher nicht erfolgreich

"Auch wir stoßen an Grenzen - Unser Ausbau im ländlichen Raum hat wirtschaftliche Grenzen. Ihr Ortsteil liegt in einer "Außenlage". Im Moment ist der Ausbau Ihres Anschlusses nicht vorgesehen. Über die Modalitäten eines eventuellen Ausbaus informieren wir Sie gerne. Sprechen Sie uns an."

> Kommentar der VS Media GmbH zur Situation in Höltenklinken und Rohlfshagen (Quelle: www.vereinigte-stadtwerke.de)

# Möglichkeiten zur Förderung

- o BMVI-Breitbandförderung des **Bundesministeriums** (Relaunch im August 2018)
- Der sechste Förderaufruf des BMVI  $\Omega$ erlaubt eine Umsetzung von Breitbandprojekten in Gemeinden und umfasst 7 Schritte
- $\circ$  Kombination mit zusätzlichen Landesförderprogrammen möglich und erwünscht (in SH das "Landesprogramm Ländlicher Raum 2014-2020")

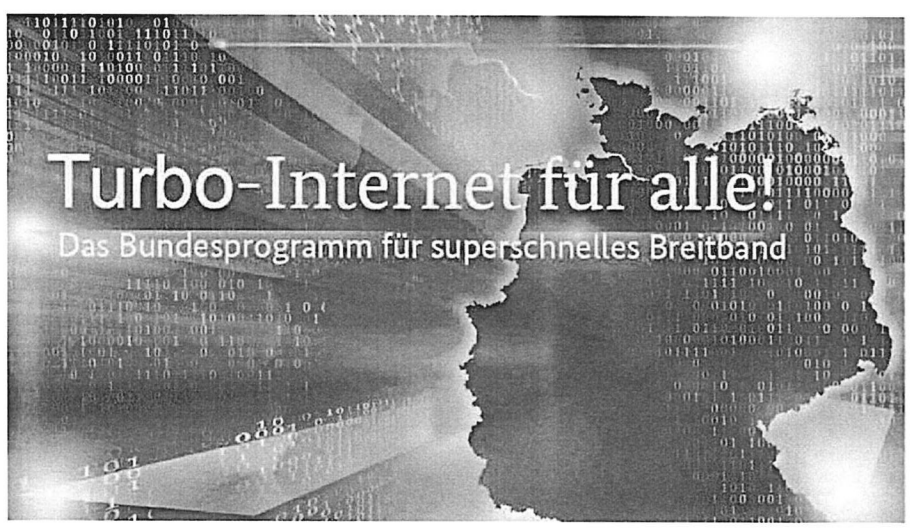

Grafik des BMVI zum Förderprogramm (siehe diese Adresse: www.bmvi.de)

# Möglichkeiten zur Förderung

- o Basisfördersatz im Bundesprogramm beträgt 50 Prozent der "Wirtschaftlichkeitslücke"
- o Landesförderung umfasst weitere 25 Prozent
- o Kofinanzierung durch das private Unternehmen ist ebenfalls möglich
- o Beratungsleistungen sind vollständig förderfähig

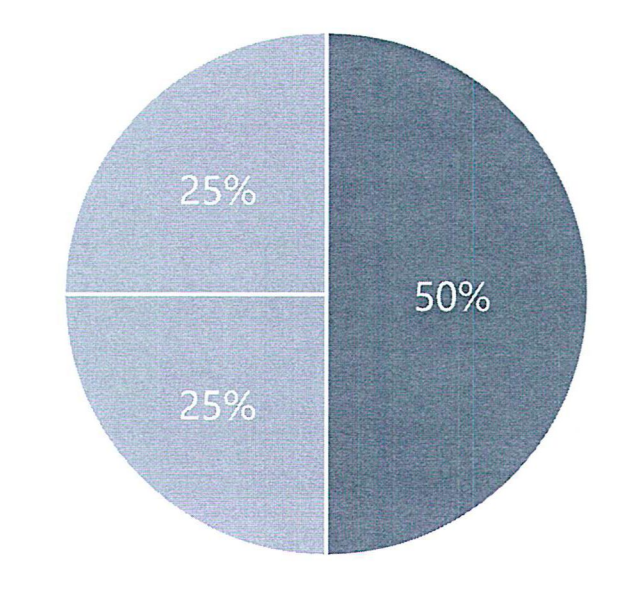

**Bundesförderprogramm** Landesprogramm Ländlicher Raum Eigenanteil

# Voraussetzungen zur Förderung

- o Es dürfen keine "weißen NGA-Flecken" (Next Generation Access) im Projektgebiet verbleiben
- o Die Wirtschaftlichkeitslücke muss 100.000 EUR überschreiten
- o Die "Wirtschaftlichkeitslücke" ist definiert als die Differenz der Bauund Betriebskosten und den Einnahmen innerhalb von 7 Jahren
- o Es darf kein privatwirtschaftlicher Ausbau in den nächsten3 Jahren geplant sein

### Fördermodelle

#### $\circ$  Schließung der Wirtschaftlichkeitslücke  $\circ$  Betreibermodell

Es wird der privatwirtschaftliche Ausbau Die Gemeinde vergibt eigenständig VS Media GmbH) gefördert. Das und fungiert als Betreiber des Netzes. und erhält über die Gemeinde Fördergelder, um das Projekt betriebswirtschaftlich rentabel zu gestalten.

eines Unternehmens (wahrscheinlich die Aufträge für Leerrohre oder Glasfaserkabel Unternehmen baut das Breitbandnetz aus Dieser Ansatz ist mit größeren Risiken und<br>und erhält über die Gemeinde

## Ablauf des Verfahrens

>

#### 1 / Markterkundung

Das Ausbaugebiet wird Ergebnisse der Ergebnisse auf einer Karte markiert anträge<br>
Ergebnisse der Ergebnisse der EMVI bearbeitet Anträge und vom BMVI eine achtwöchige Markterkundung / Unternehmen stellen / geschätzten Kosten der durchgeführt. Die geschätzte Kosten dar. Unternehmen. Gemeinde Anmeldung erfolgt über Die Gemeinde verfasst muss sich für eines der ein Online-Portal des eine kurze Beschreibung beiden Fördermodelle BMVI. BMVI. Entschieden haben.

### 2 / Antragstellung

Markterkundung stehen fortlaufend. Höhe der online zur Verfügung.

#### 3 / Zusicherung

Förderung basiert auf den

>

### Ablauf des Verfahrens

>

#### 4 / Ausschreibung

Innerhalb von 6 Monaten nach der Zusicherung muss eine Ausschreibung für das Projekt durchgeführt werden. Hierbei existiert ein Leitfaden und Muster vorn BMVI.

#### 5 / Baufreigabe

Nachdem der Auftrag vergeben wurde, wird dies dem BMVI mitgeteilt und der endgültige Förderbescheid erteilt. Die Baufreigabe wird erteilt.

#### 6/ Bauphase

Das Unternehmen baut das Breitbandnetz in der Gemeinde aus und der Baufortschritt wird dern BMVI mitgeteilt.

>

### Ablauf des Verfahrens

### 7 / Projektabschluss

Es wird nachgewiesen, dass das Netz in Betrieb ist und der Bevölkerung zur Verfügung steht.

Der Informationsaustausch mit dem BMVI findet grundsätzlich über www.breitbandausschreibungen.de statt.

### Landesförderprogramm

- o Landesprogramm Ländlicher Raum 2014-2020 mit 25 Prozent Förderanteil
- o Vier Stichtage pro Jahr: 01.03., 01.06., 01.09. und 01.12.
- o Abwicklung über das Landesamt für Landwirtschaft, Umwelt und ländliche Räume (LLUR) (insbesondere Abteilung 8 des Ministeriums)
- o Bewertung der eingereichten Projekte gemäß eines Punktesystems

# Punktesystem bei der Landesförderung

o Bewertung in 5 Kategorien: Anzahl Ortsteile, geförderte Planungsarbeiten, aktueller Versorgungsgrad, projektierte Versorgungstechnik, projektierter Versorgungsgrad

 $\bigcap$ 

- o Situation in Rümpel: 2 Ortsteile; keine geförderte Planung; aktueller Versorgungsgrad zwischen 6 Mbit/s und 10 Mbit/s; FTTH projektiert; 1 Gbit/s projektiert
- o Förderfähigkeit ab 6 Punkten
- o Projekt in Rümpel erreicht voraussichtlich 11 bis 12 Punkte
- Bei jedem Call des Landesprogramms wird ein Ranking mit den höchstbewerteten Projekten erstellt und die verfügbaren Geldmittel entsprechend priorisiert bewilligt

# Ausbaugebiete

- o Strecke insgesamt etwa 13 bis 15 Kilometer
- o Geschätzte Kosten pro Kilometer: 10.000 EUR bis 70,000 EUR
- o Grob geschätzte Ausbaukosten: 200,000 EUR bis etwa 1.000.000 EUR
- o Genaue Kostenschätzung erst nach Markterkundung!

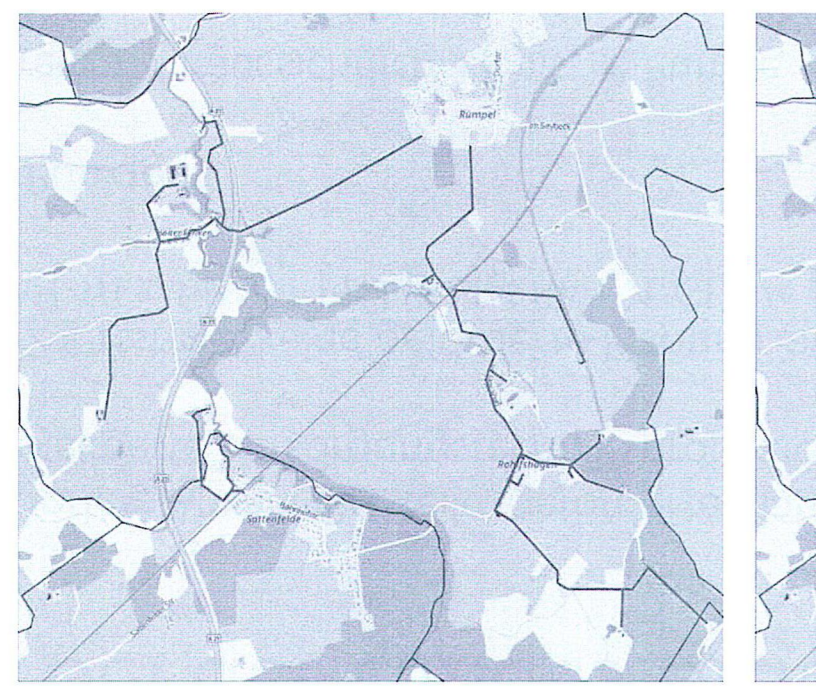

Exemplarisches Ausbaugebiet 1

Exemplarisches Ausbaugebiet 2 (keine Überquerung der Bahnlinie)

# Exemplarische Kostenrechnung

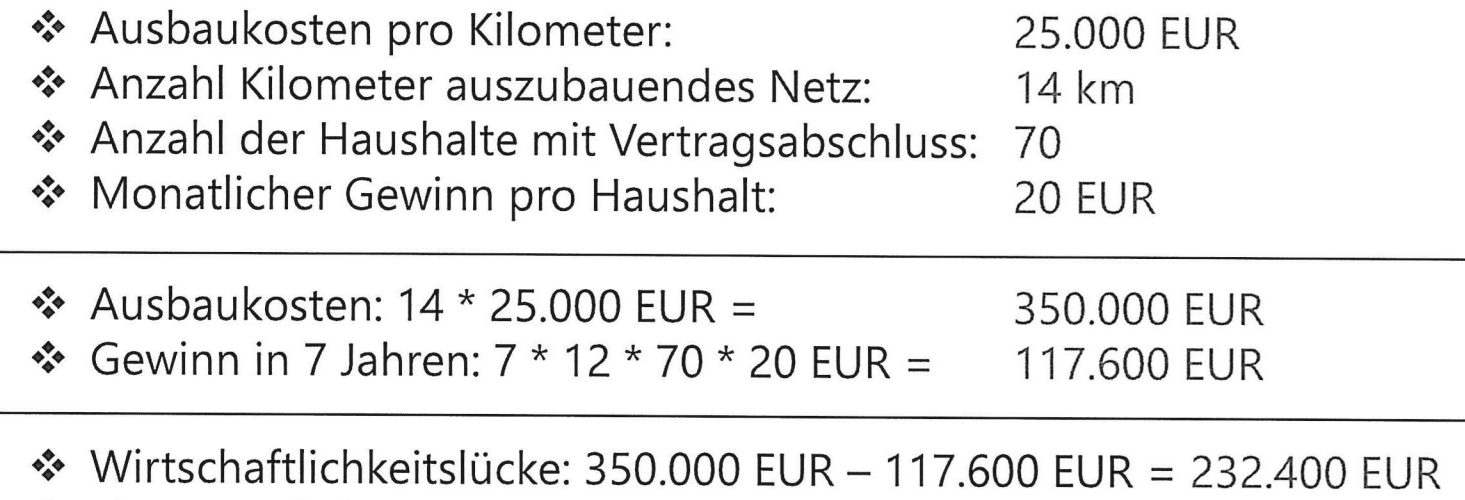

 $\sum_{i=1}^{n}$ Eigenanteil der Gemeinde: 0.25 \* 232.400 EUR = 58.100 EUR

# Möglichkeiten zur Finanzierung

- o Direktzahlung aus dern Haushalt der Gemeinde (sofern möglich)
- o Finanzierung über das "Programm 208" der KfW
- o Kredit zu 100 Prozent von der KfW bei Kosten bis zu 2 Mio. EUR
- o Tilgung Über 10 bis 30 Jahre mit Zinsbindungsfrist von 10 Jahren
- o Zinssatz basiert auf Kapitalmarkt am Tag des Abrufs (aktuell etwa 0,05 %)
- o Verwendungsnachweis der Gelder wird benötigt

# Vorschlag für nächste Schritte

- <sup>o</sup>Anfrage der Gemeinde an die VS Media GmbH mit Ankündigung des Projekts und Frage nach vorhandener Infrastruktur sowie Hinweis auf Anmeldung beim BMVI—Portal
- o Anmeldung beim Online—Portal des BMVI
- o Durchführung einer Markterkundung gemäß Schritt 1 des BMVI—Verfahrens (Abstimmung über die Durchführung bei Gemeinderatssitzung am 11.09.2019)
- o Vor dem Hintergrund der Ergebnisse aus der Markterkundung lassen sich Kosten besser abschätzen und weitere Schritte planen.

## Weitere Informationen

- o BMVI-Breitbandatlas: Link
- o Übersicht zur BMVI-Breitbandförderung: Link
- NGA-Rahmenregelung: Link
- Richtlinie zum Bundesförderprogramm: Link  $\circ$
- Übersicht zum Landesförderprogramm: Link  $\circ$
- Erläuterungen zum Landesförderprogramm: Link  $\Omega$
- Landesprogramm Ländlicher Raum 2014-2020 in SH (siehe 8.2.5.3.2): Link  $\circ$
- o Auswahlkriterien zum Landesförderprogramm: Link
- Leitfaden zur Durchführung eines Förderprojekts: Link  $\Omega$
- Dokumentübersicht der atene KOM GmbH: Link
- Finanzierung über das Programm 208 der KfW: Link